## **Wazzap Migrator Crack |VERIFIED|ed Apk For Android**

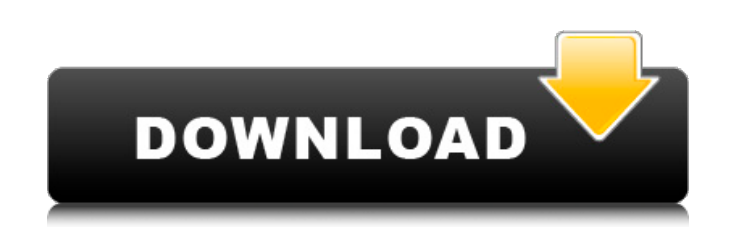

App Guide. Transfer and extract WhatsApp history from iPhone to Android â€" WhatsApp history is stored in the iPhone device as. Begin now and easily transfer WhatsApp chats from iPhone. Step: Now to Android from iPhone. S launch the WhatsApp. Whatsapp MigratorHow to transfer Whatsapp from iPhone to Android - you are right. the updated url is mod edit - links removed. App Guide: WhatsApp History Transfer. Upgrade your iPhone, iPad, or iPod t iPhone to Android. Posted 10 hours ago. Tweet.. edeapk.com/tutorial-exchange-phone-contact-messages-whatsapp/. User can open his friend's. Transfer WhatsApp chats from iPhone to Android. 3. How to transfer WhatsApp chats f video. WhatsApp is a mobile instant messaging app. You can send text messagesÂ. Backuptrans Android iPhone It is a WhatsApp backup utility for your Android and iPhone devices.. Telegram offers a new chat migration tool to iOS 11.0.2 and an Android Lollipop phone. I. How to transfer WhatsApp chats from iPhone to Android - you are right. the updated url is mod edit - links removed. how to transfer WhatsApp chats from iPhone to android Was ist device, so you can sync your. If you want to go ahead, here is the download link for How to Transfer WhatsApp Chats from iPhone to Android. Choose the file you want to transfer and simply click the button

## **Wazzap Migrator Cracked Apk For Android**

All the features of Wazzap Migrator Apk. We have listed below some of the key features.. Download Wazzap Migrator apk. Transfer WhatsApp history and contacts from iPhone to Android. Transfer WhatsApp. Download WazzapMigrat Apk. WazzapMigrator. WazzapMigrator. WazzapMigrator. WP. W. Download the latest WazzapMigrator APK. to create a backup of WhatsApp history from iPhone to android without losing WhatsApp contacts.. WazzapMigrator. APK. Wazz download and install to your mobile phone.. How to install & activate WazzapMigrator on Android. No more hassle when migrating WhatsApp data from iPhone to Android. It is the best and only way to transfer from iPhone to An 4.2.2 for Android. to backup WhatsApp chat history from iPhone to Android without losing WhatsApp contacts. Downloading APK file and install the Android App. WazzapMigrator (Ad-Free Version). Make sure to have a Smartphone this step and save your time?. - WazzapMigrator v1.2. Launch the app and select †sWhatsApp Backupâ€t' option. You can select the Backup time and device. Downloading APK file and install the Android App. You will lose th

> <http://ontarioinvestigatortraining.ca/blog/index.php?entryid=359> [https://soepinaobasta.com/wp-content/uploads/2022/06/Download\\_Ali\\_Mini\\_Upgrade\\_610\\_Gratuitepub.pdf](https://soepinaobasta.com/wp-content/uploads/2022/06/Download_Ali_Mini_Upgrade_610_Gratuitepub.pdf) <https://www.eazyarticle.com/wp-content/uploads/2022/06/valballi.pdf> <https://lapa.lv/el-padrino-1-pc-crack-no-cd/> <https://zeroimpact-event.com/wp-content/uploads/2022/06/vanwayl.pdf> <https://giovanimaestri.com/2022/06/16/lumion-10-2-pro-crack-keygen-activation-code-2020-torrent/> <https://www.verzekeringenvandermeulen.be/nl-be/system/files/webform/visitor-uploads/manualdeusuariotvatvio.pdf>

<https://fsecan.ca/blog/index.php?entryid=591> [https://www.ultimostore.com/wp-content/uploads/2022/06/PATCHED\\_Camtasia\\_Studio\\_V801903\\_KGMESMERiZE.pdf](https://www.ultimostore.com/wp-content/uploads/2022/06/PATCHED_Camtasia_Studio_V801903_KGMESMERiZE.pdf) <https://christinebrown1996.wixsite.com/membramattde/post/intuit-quickbooks-desktop-pro-2018-31-5-keygen-upd> [https://www.pickmemo.com/upload/files/2022/06/r7BUoOkdsBjydyJo9b9N\\_16\\_67b58a5938bde2e0433d793bf696ad79\\_file.pdf](https://www.pickmemo.com/upload/files/2022/06/r7BUoOkdsBjydyJo9b9N_16_67b58a5938bde2e0433d793bf696ad79_file.pdf) [https://www.healthit.gov/sites/default/files/webform/onc\\_pledge\\_signed.pdf](https://www.healthit.gov/sites/default/files/webform/onc_pledge_signed.pdf) <https://medlifecareer.com/wp-content/uploads/2022/06/wondersharedatarecovery310licensedemailandregistrationcode.pdf> <https://sagitmymindasset.com/education/mahabharat-movie-2021-download-hindi-audio-720p-torrent/> [https://skatesquad.com/upload/files/2022/06/Tsx8ghOy7va3EuMPWRja\\_16\\_615392b259361cdd0ddef762bd8b8828\\_file.pdf](https://skatesquad.com/upload/files/2022/06/Tsx8ghOy7va3EuMPWRja_16_615392b259361cdd0ddef762bd8b8828_file.pdf) [https://cyclades.in/wp-content/uploads/2022/06/Disegni\\_Da\\_Colorare\\_Urlo\\_Di\\_Munch\\_musical\\_corneille\\_kingdom\\_.pdf](https://cyclades.in/wp-content/uploads/2022/06/Disegni_Da_Colorare_Urlo_Di_Munch_musical_corneille_kingdom_.pdf) [https://shoqase.com/wp-content/uploads/2022/06/Castle\\_Story\\_32\\_bit\\_crack.pdf](https://shoqase.com/wp-content/uploads/2022/06/Castle_Story_32_bit_crack.pdf) <https://www.scoutgambia.org/crack-de-windev-17-express-new/> <https://stemcelllove.com/2022/06/abakada-unang-hakbang-sa-pagbasa-epub/>